## Tor Browser klavye kısayolları

## Genel

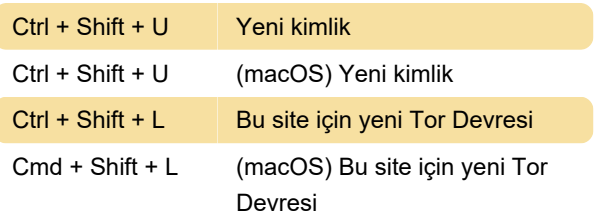

Son değişiklik: 17.06.2022 09:31:23

Daha fazla bilgi için: [defkey.com/tr/tor-browser](https://defkey.com/tr/tor-browser-klavye-kisayollari)[klavye-kisayollari](https://defkey.com/tr/tor-browser-klavye-kisayollari)

[Bu PDF'yi özelleştir...](https://defkey.com/tr/tor-browser-klavye-kisayollari?pdfOptions=true)